## **LESSON TITLE**

To use this HyperDoc template make a copy, then follow the lesson design notes to add content, links, and instructions. **A completed lesson template is meant for** *students* **to use.** HyperDoc templates are easy to alter, edit, and customize to the structure of the lesson you are creating, just follow the instructions below. Share the HyperDoc lesson through Google Classroom or with a link and guide your students through the learning experience.

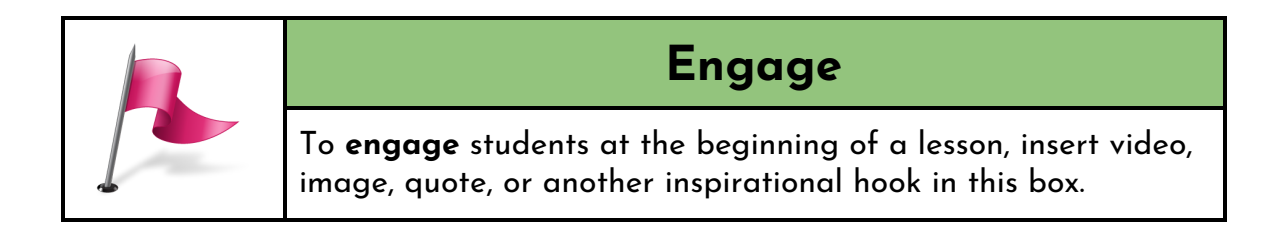

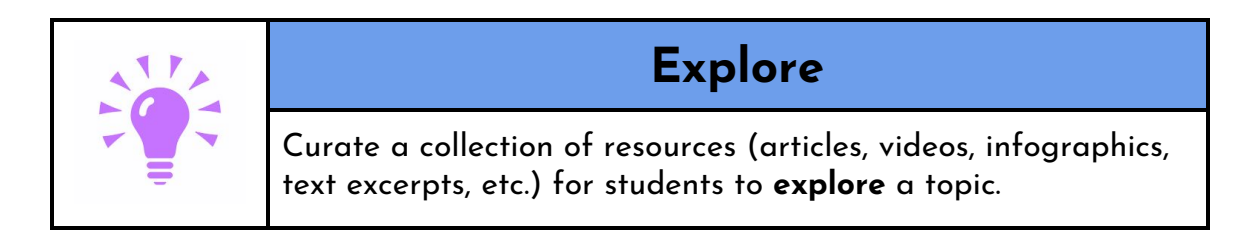

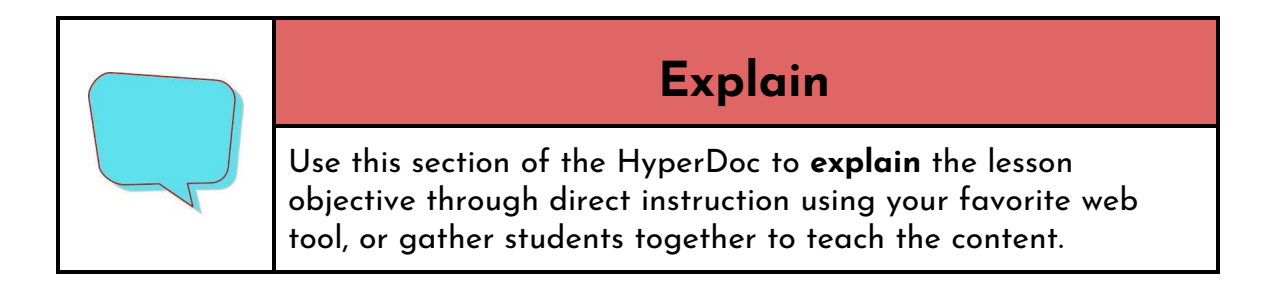

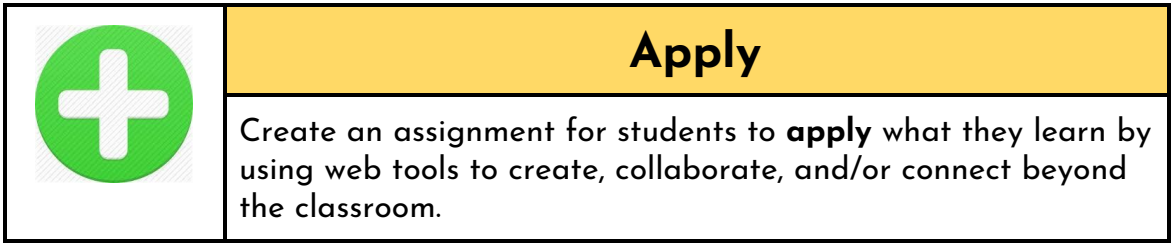

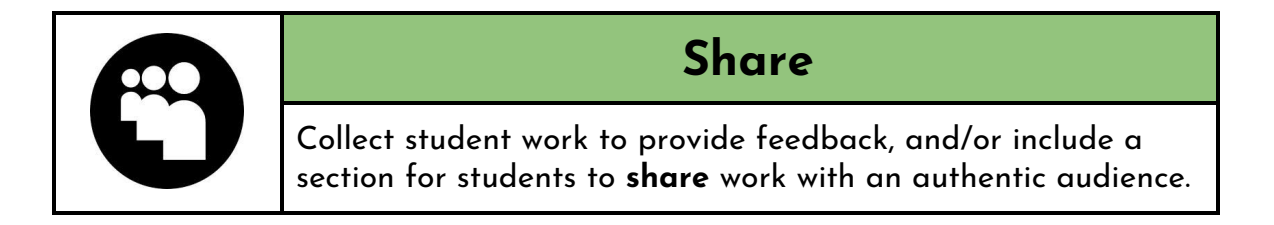

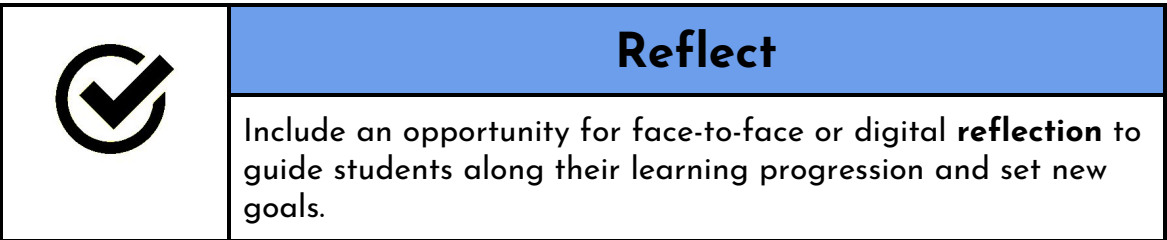

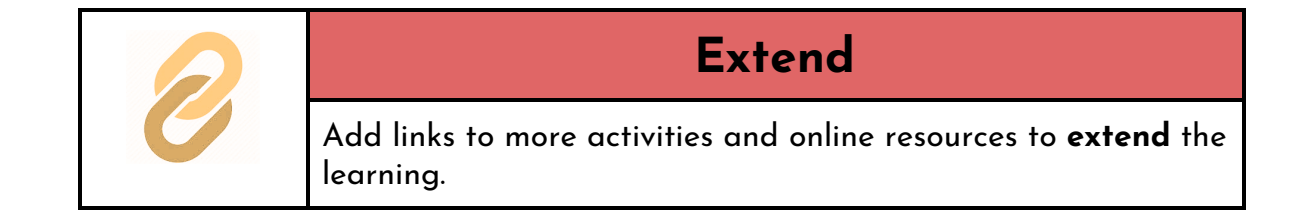